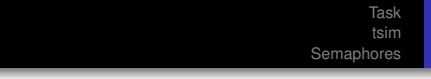

# Assignment 1 — Trains T-106.420 Concurrent programming

### Jan Lönnberg

Department of Computer Science Helsinki University of Technology

18th October 2005

<span id="page-0-0"></span>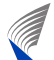

# **Introduction**

## The Story

- A small railway company wants to automate their train control.
- You have been tasked with implementing the train control software.
- Proof of concept: write control software for two trains on a simulated track.

#### Goal

- Write a control program for the trains that lets them travel between two stations safely.
- Trains must be independent; each train is controlled by a separate thread.

**A** 

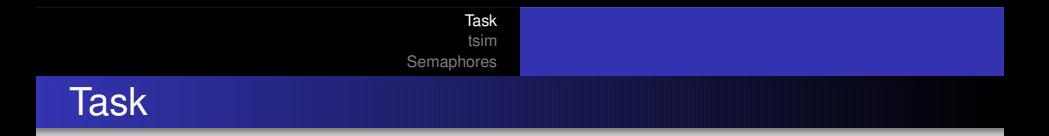

#### You get:

- A simulator called tsim.
- A track with two trains.
- Java interface code for tsim.
- Example control code that drives a train from one station to another.

#### You should:

- Add sensors to the track.
- Write control code that drives two trains back and forth between two stations.
- Describe your control code in a brief report.

<span id="page-2-0"></span>P

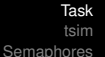

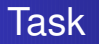

### Doing the assignment

- Group size: 1-2.
- Submission before 2005-11-16 03:00.
- Submit a tar.gz archive containing:
	- Control code source.
	- Track with added sensors.
	- Report in PDF form.
- Full instructions will be on the course home page.
- **•** Grading: fail/pass/pass with honours.

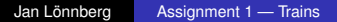

AB

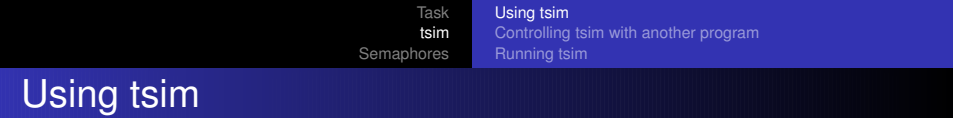

#### The tsim simulator

- $\bullet$  tsim is a simple train simulator.
- **•** GUI allows you to:
	- Edit tracks and trains.
	- Control trains.
	- View simulation.

Trains can be controlled through an external program.

<span id="page-4-0"></span>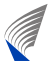

[Using tsim](#page-4-0) [Controlling tsim with another program](#page-5-0) [Running tsim](#page-8-0)

# Controlling tsim with another program

### Connecting tsim to a control program

- tsim connects to a control program using standard input and output.
- You write control code in Java.
- Control code accesses tsim through the Java tsim interface  $(TSim.*).$
- Control code has one thread per train.

<span id="page-5-0"></span>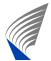

[Using tsim](#page-4-0) [Controlling tsim with another program](#page-5-0) [Running tsim](#page-8-0)

# Controlling tsim with another program

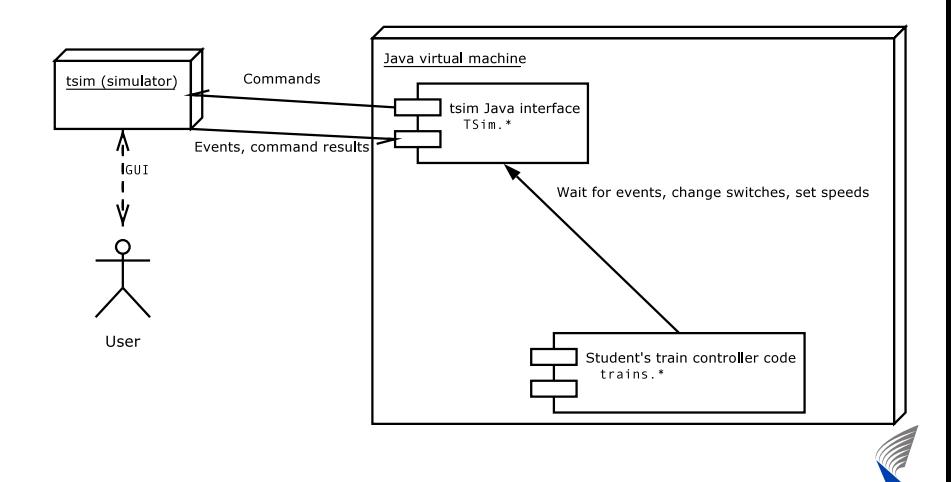

[Using tsim](#page-4-0) [Controlling tsim with another program](#page-5-0) [Running tsim](#page-8-0)

# Controlling tsim with another program

### Java interface

**.** Trains controlled through class TSim.TSimInterface (get one instance from

TSim.TSimFactory.getTSimInterface()):

- public void setSpeed(int trnId, int speed)
	- Set train speed (measured in pixels/second).
- public void setSwitch(int xPos, int yPos, int switchPos)
	- **Set the state of the switch at** (xPos, yPos) to switchPos (TSimInterface.SWITCH\_LEFT or TSimInterface.SWITCH\_RIGHT).

**A** 

- public SensorEvent getSensor(int trnId)
	- **.** Waits for a sensor event from train trnId.
	- **•** Generated when train enters or exits a sensor square.
	- Sensor events: sensor position, event type and train id.

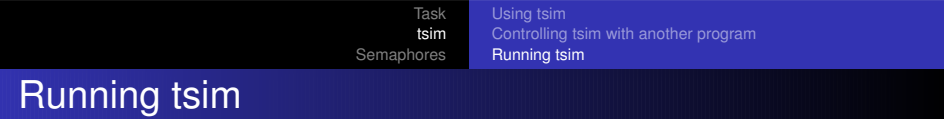

### Getting tsim

- tsim (and associated code) can be downloaded from the assignment page.
- Requires a Unix-like system with X (e.g. Linux, Windows with Cygwin).
- **•** Preinstalled on Niksula.

<span id="page-8-0"></span>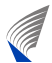

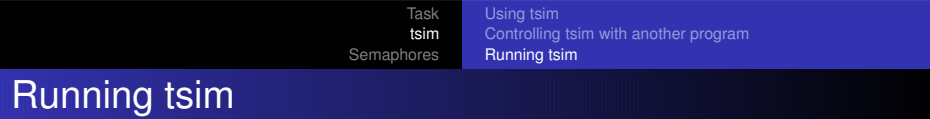

### Starting tsim alone (for editing)

- $\bullet$  cd tsim-0.7; ./tsim ../track
- ˜jlonnber/tsim/tsim track in Niksula.

### Starting tsim with a control program

- tsim includes a program called 2 that starts two programs and connects their standard input and output.
- ./2 "cd tsim-0.7; ./tsim ../track-sensors" "java trains.Train"
- ˜jlonnber/tsim/run in Niksula.

AB

[Task](#page-2-0)

[tsim](#page-4-0) [Semaphores](#page-10-0)

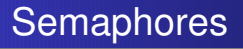

### **Semaphores**

- **•** Semaphores are the traditional synchronisation mechanism for trains.
- Your train code should use semaphores for communication between trains.
- You will use the sync. Semaphore class with the following operations:
	- public void acquire()
	- public void release()
	- public boolean tryAcquire()

<span id="page-10-0"></span>AB

# **Conclusion**

### **Conclusion**

- Assignment is intended to help learn mutual exclusion, semaphores, basics of threads in Java and interprocess communication.
- Assignment description will be linked from course home page.
- Technical questions and clarification requests to the newsgroup.
- Clarifications (if any) will be posted to the newsgroup.
- Questions not intended for the public to jlonnber@cs.hut.fi.

<span id="page-11-0"></span>**ABS**